# **UNIVERSITY** OF MINNESOTA TWIN CITIES

# Polynomial and rational filtering for eigenvalue problems and the EVSL project Yousef Saad

# **Department of Computer Science and Engineering**

University of Minnesota

**ILAS 2017 July 25, 2017**

# *Large eigenvalue problems in applications*

➤ Challenge in eigenvalue problems: extract large number of eigenvalues & vectors of very large matrices (quantum physics/ chemistry, ...) - often in the middle of spectrum.

➤ Example: *Excited states* involve transitions → much more complex computations than for DFT (ground states)

➤ Large matrices, \*many\* eigen-pairs to compute

*Illustration:*

*'Hamiltonian of size* n ∼ 10<sup>6</sup> *get 10% of bands'*

# *Solving large interior eigenvalue problems*

Three broad approaches:

- *1.* Shift-invert (real shifts)
- *2.* Polynomial filtering
- *3.* Rational filtering (Cauchy, + others).

*Issues with shift-and invert* (and related approaches)

- ➤ Issue 1: factorization may be too expensive
	- Can use iterative methods?
- ➤ Issue 2: Iterative techniques often fail
	- Reason: Highly indefinite problems.

First Alternative: 'Spectrum slicing' with Polynomial filtering

#### *"Spectrum Slicing"*

- Situation: very large number of eigenvalues to be computed
- Goal: compute spectrum by slices by applying filtering

Apply Lanczos or Subspace iteration to problem:

 $\phi(A)u = \mu u$ 

 $\phi(t) \equiv$  a polynomial or rational function that enhances wanted eigenvalues

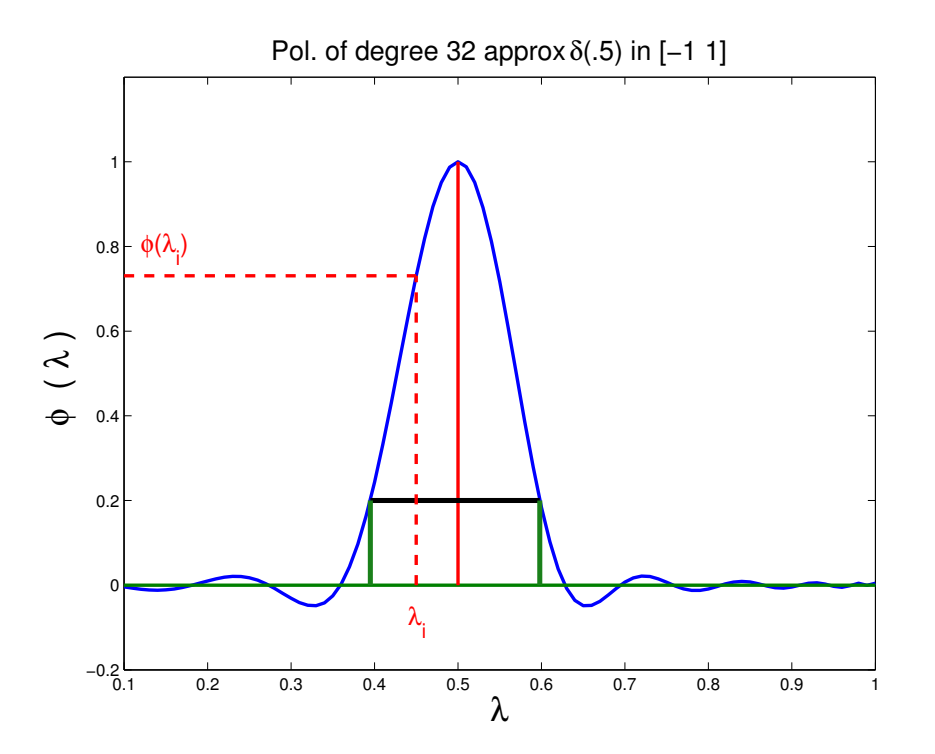

*Rationale.* Eigenvectors on both ends of wanted spectrum need not be orthogonalized against each other :

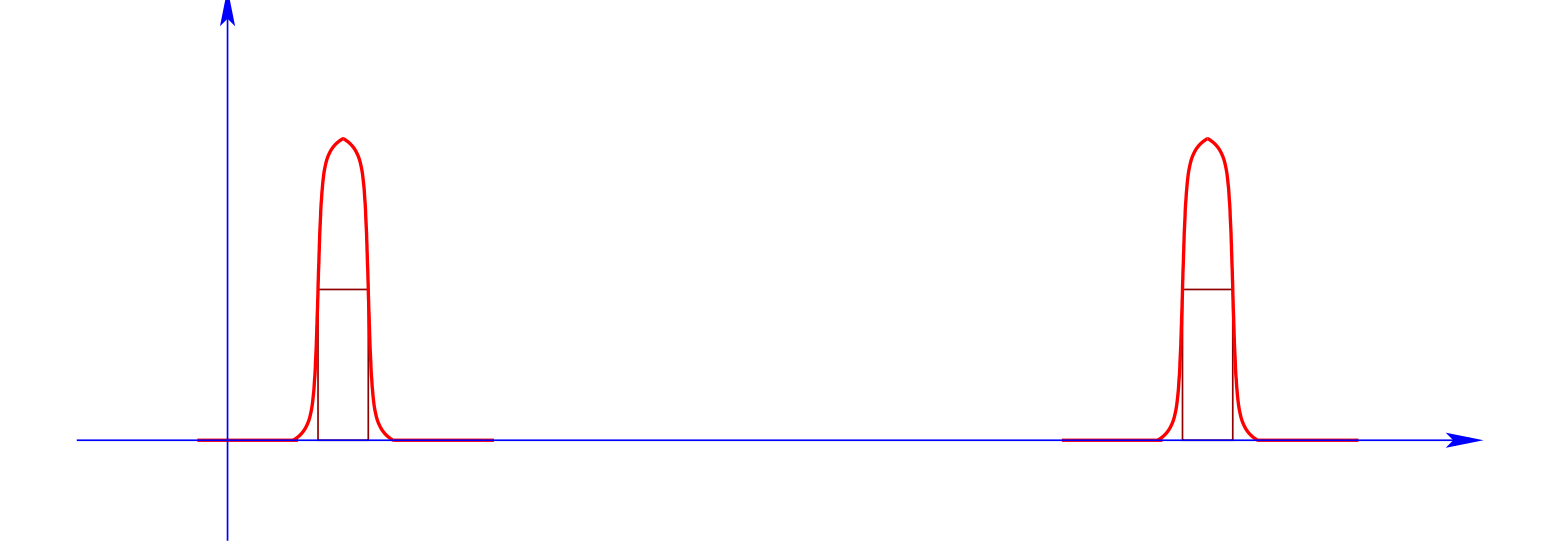

➤ Idea: Get the spectrum by 'slices' or 'windows' [e.g., a few hundreds or thousands of pairs at a time]

Can use polynomial or rational filters

# *Hypothetical scenario: large* A*, \*many\* wanted eigenpairs*

# $\blacktriangleright$  Assume A has size  $10M$

➤ ... and you want to compute 50,000 eigenvalues/vectors (huge for numerical analysits, not for physicists) ...

➤ ... in the lower part of the spectrum - or the middle.

➤ By (any) standard method you will need to orthogonalize at least 50K vectors of size 10M. Then:

- Space needed:  $\approx 4 \times 10^{12}$  b = 4TB \*just for the basis\*
- Orthogonalization cost:  $5 \times 10^{16}$  = 50 PetaOPS.
- At step k, each orthogonalization step costs  $\approx 4kn$
- This is  $\approx 200,000n$  for k close to 50,000.

# *Illustration: All eigenvalues in [0, 1] of a* 49<sup>3</sup> *Laplacean*

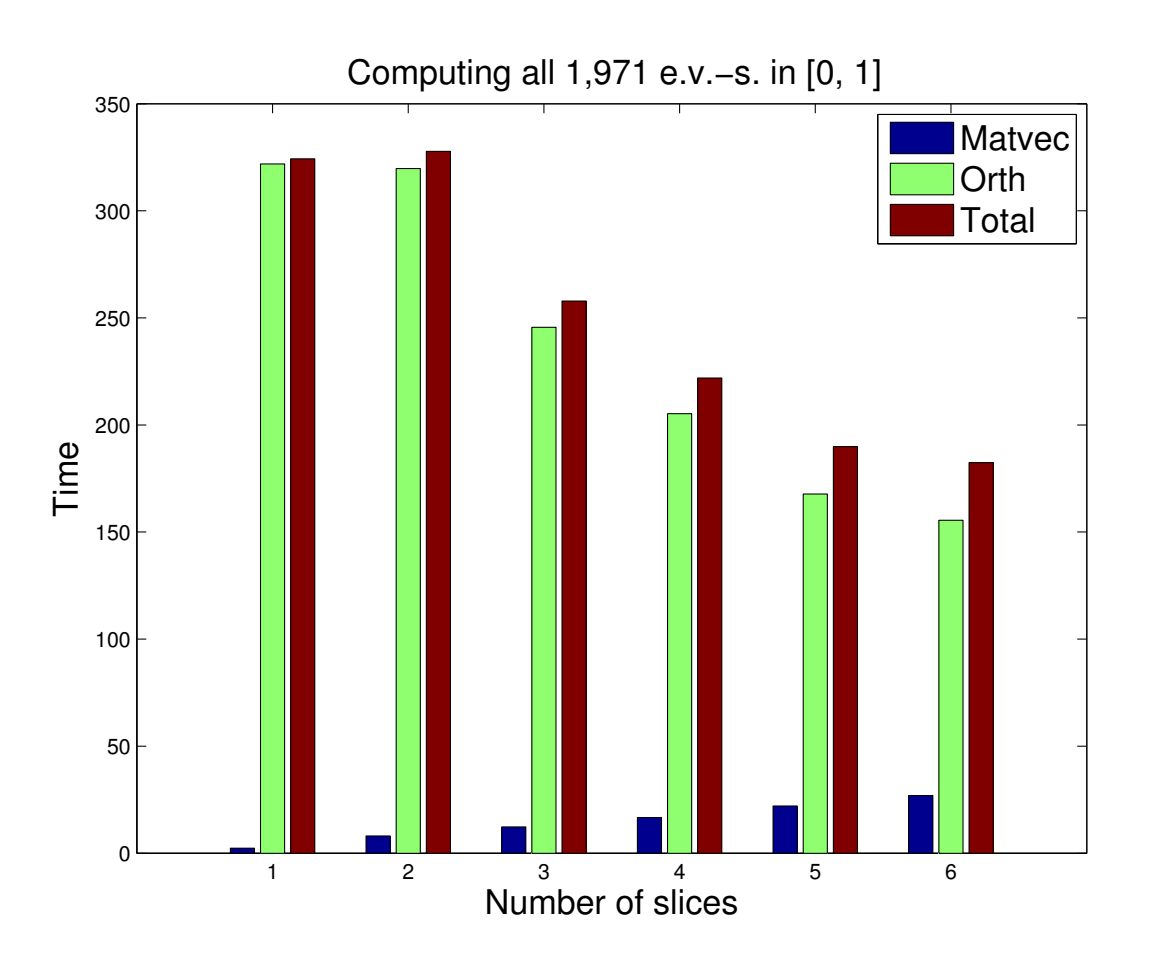

*Note:* This is a small pb. in a scalar environment. Effect likely much more pronounced in a fully parallel case.

7 ILAS 2017 - July 25, 2017

## *How do I slice my spectrum?*

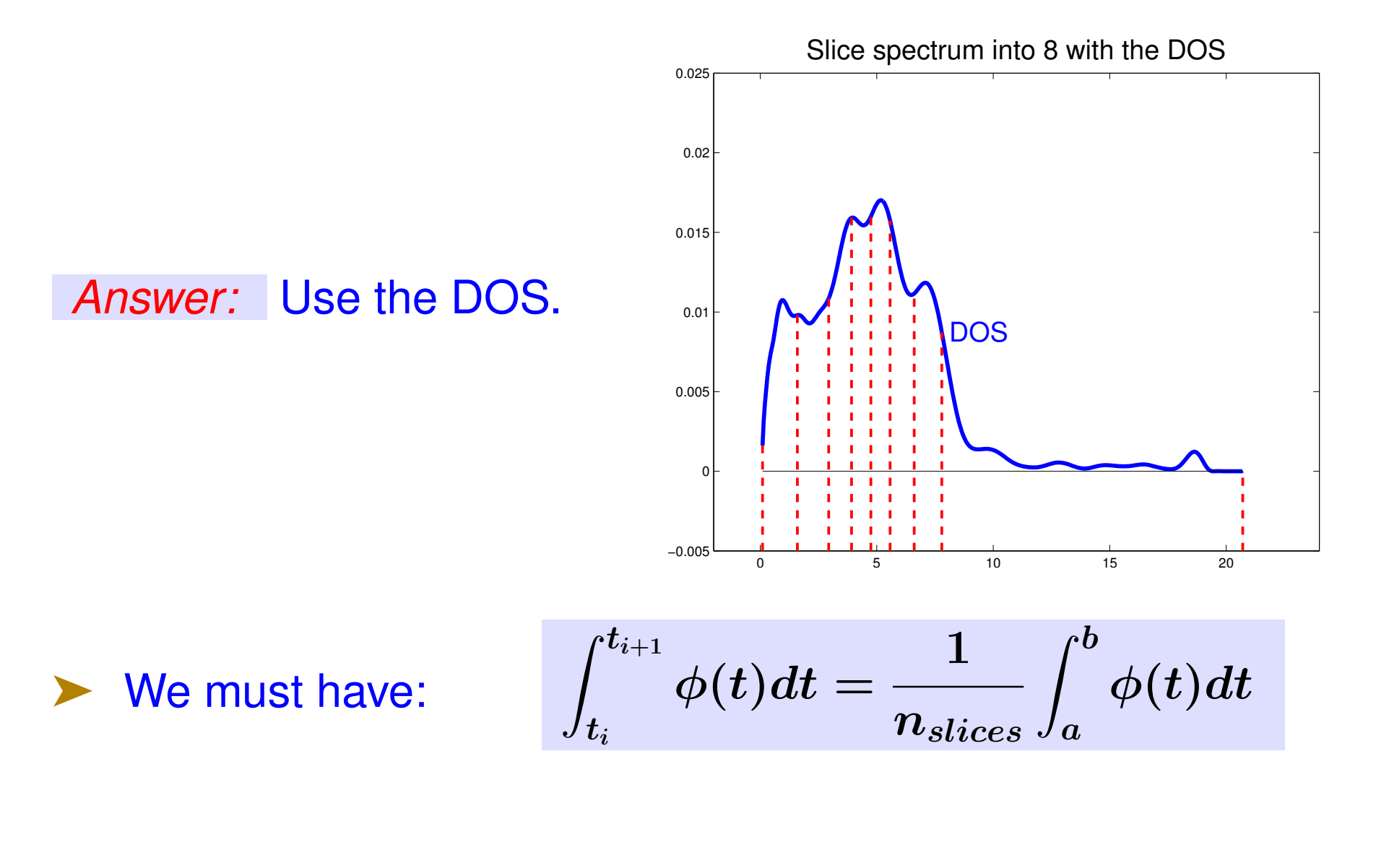

# *Polynomial filtering*

- ➤ Apply Lanczos or Subspace iteration to:  $M = \rho(A)$ where  $\rho(t)$  is a polynomial
- Each *matvec*  $y = Av$  is replaced by  $y = \rho(A)v$ .
- Eigenvalues in high part of filter will be computed first.
- Old (forgotten) idea. But new context is \*very\* favorable

# *What polynomials?*

# $\blacktriangleright$  LS approximations to  $\delta$ -Dirac functions

Obtain the LS approximation to the  $\delta$  – Dirac function – Centered at some point (TBD) inside the interval. −→

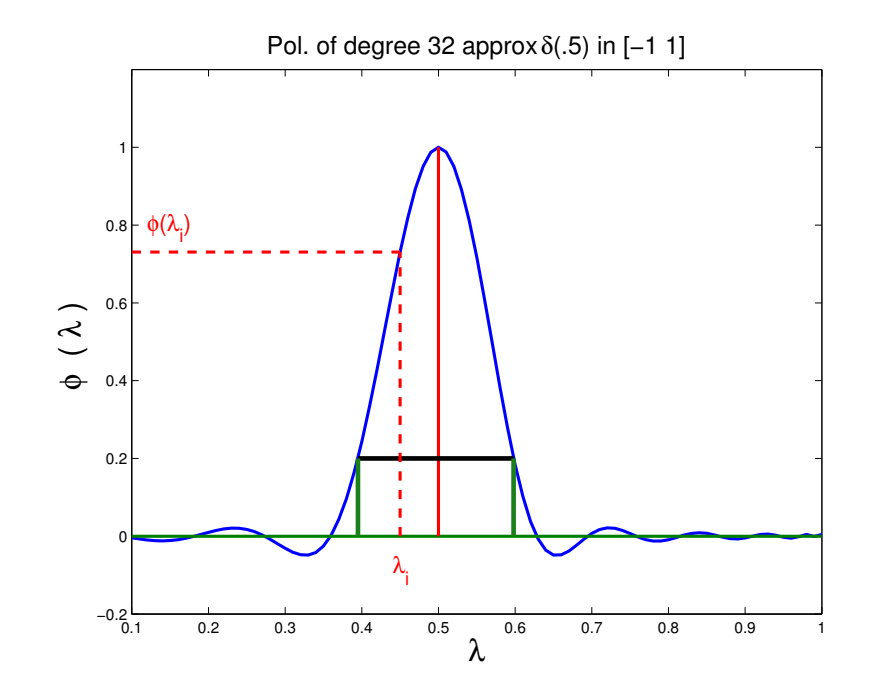

## $\triangleright$  W'll express everything in the interval  $[-1, 1]$

The Chebyshev expansion of  $\delta_{\gamma}$  is  $\rho_k(t)=\sum$ k  $j=0$  $\mu_j T_j(t)$  with  $\mu_j =$  $\int \frac{1}{2}$  $\frac{1}{2}$   $j = 0$  $\cos(j\cos^{-1}(\gamma))\,\, j>0$ 

➤ Recall: The delta Dirac function is not a function – we can't properly approximate it in least-squares sense. However:

*Proposition* Let  $\hat{\rho}_k(t)$  be the polynomial that minimizes  $\|f(t)\|_{w}$  over all polynomials r of degree  $\leq k$ , such that  $r(\gamma) \, = \, 1$ , where  $\|.\|_w$  represents the Chebyshev  $L^2$ -norm. Then  $\hat{\rho}_k(t) = \rho_k(t)/\rho_k(\gamma)$ .

#### *A few technical details. Issue # one: 'balance the filter'*

➤ To facilitate the selection of *'wanted'* eigenvalues [Select λ's such that  $\rho(\lambda) >$  bar] we need to ...

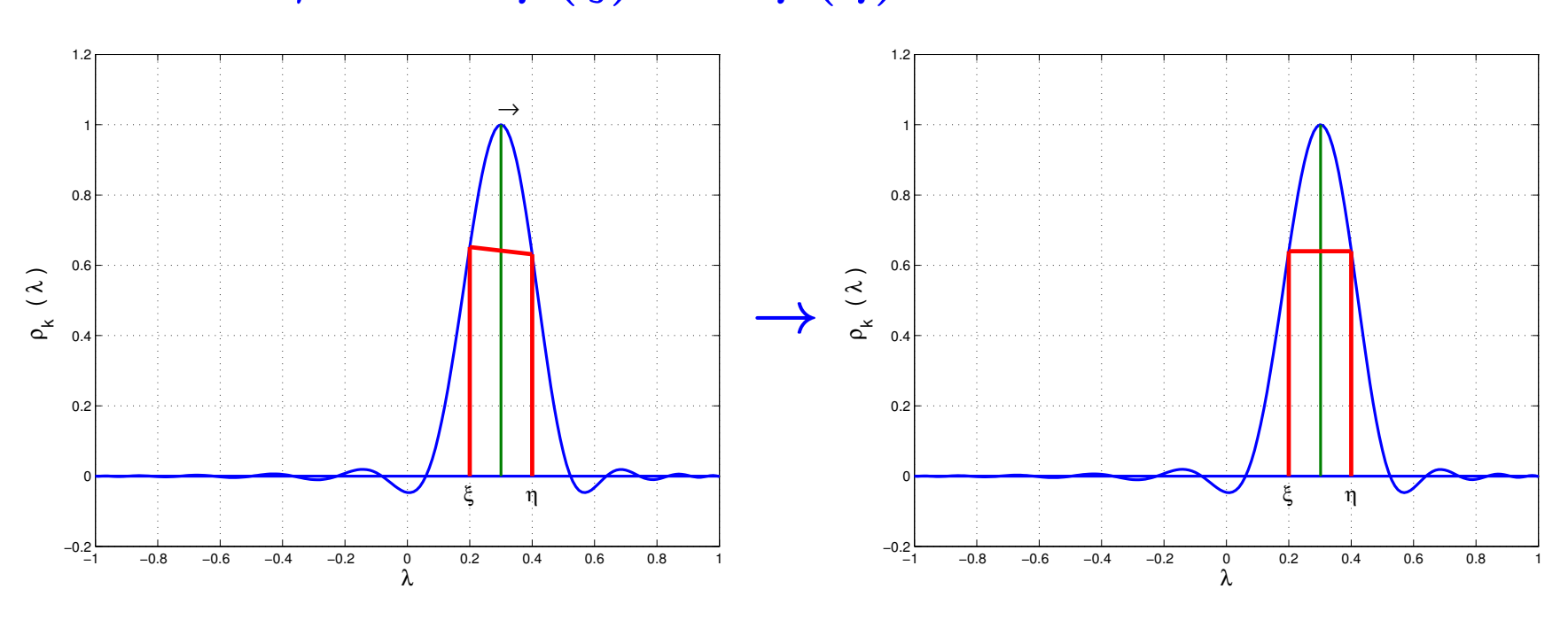

*Procedure:* Solve the equation  $\rho_{\gamma}(\xi) - \rho_{\gamma}(\eta) = 0$  with respect to  $\gamma$ , accurately. Use Newton or eigenvalue formulation.

 $\blacktriangleright$  ... find  $\gamma$  so that  $\rho(\xi) == \rho(\eta)$ 

*Issue # two:* Determine degree & polynomial (automatically)

*Start low then increase degree until value (s) at the boundary (ies) become small enough* - Exple for [0.833, 0.907..]

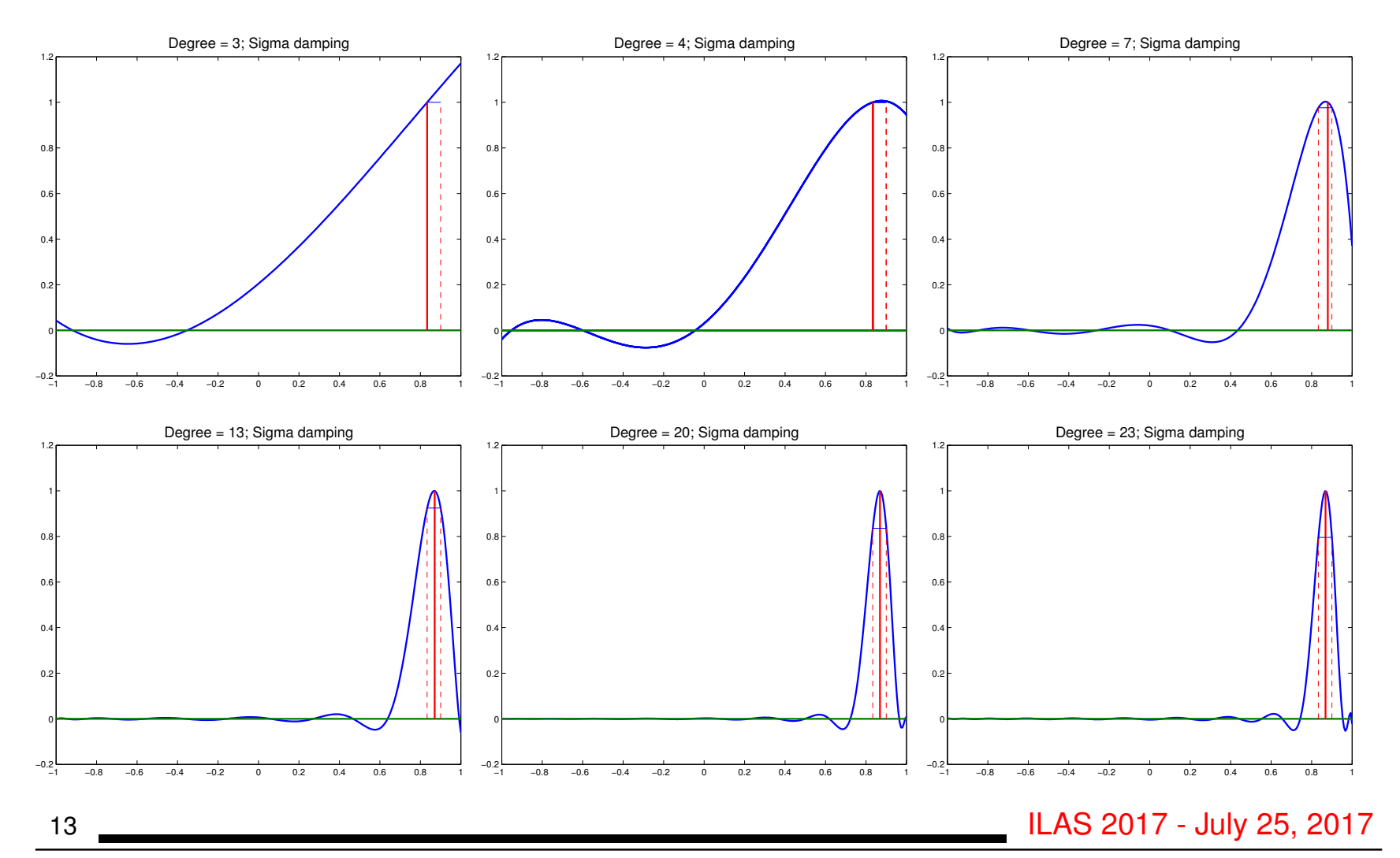

#### *Polynomial filtered Lanczos: No-Restart version*

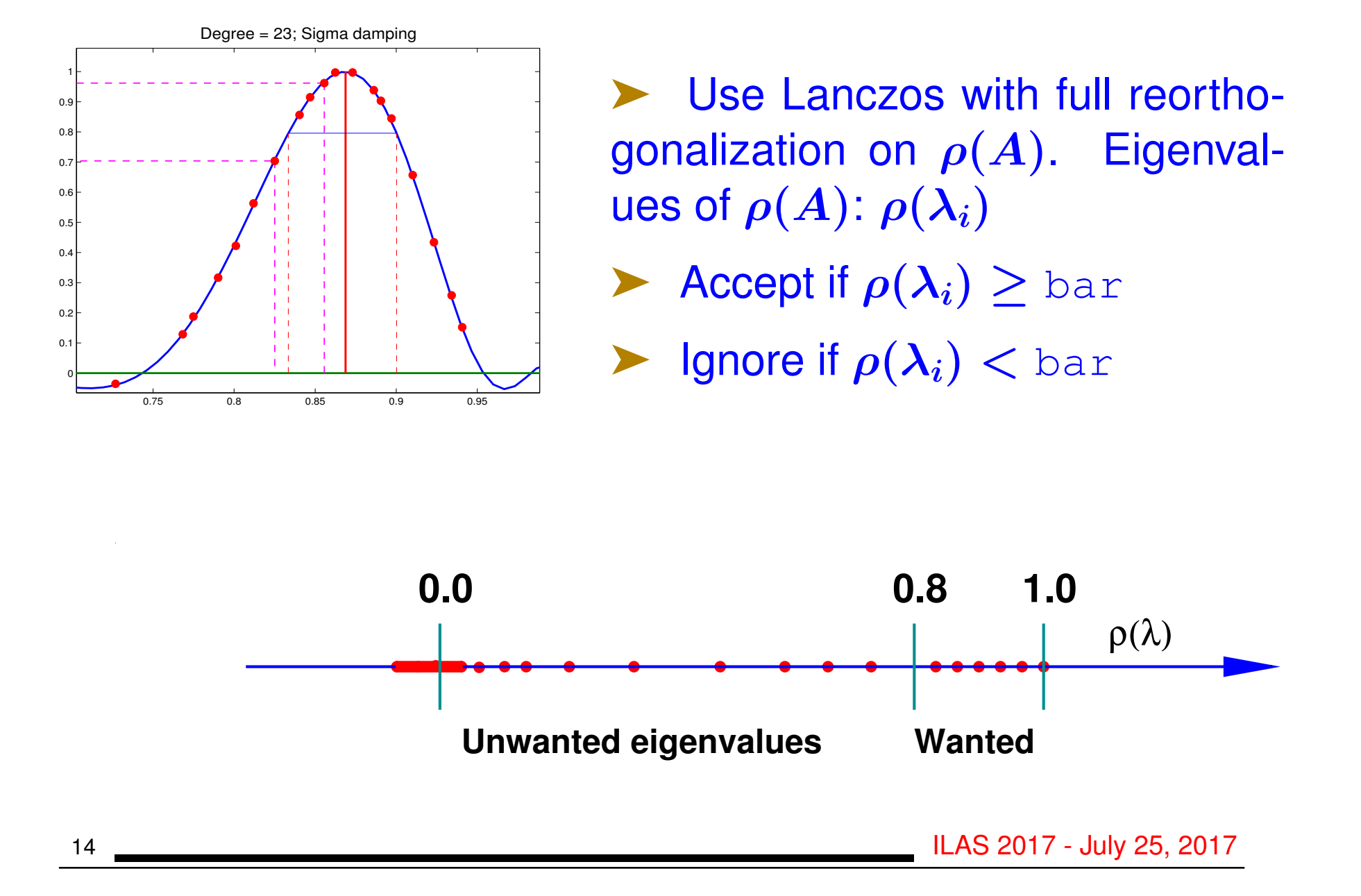

*Polynomial filtered Lanczos: Thick-Restart version*

**PolFilt Thick-Restart Lanczos in a picture:** 

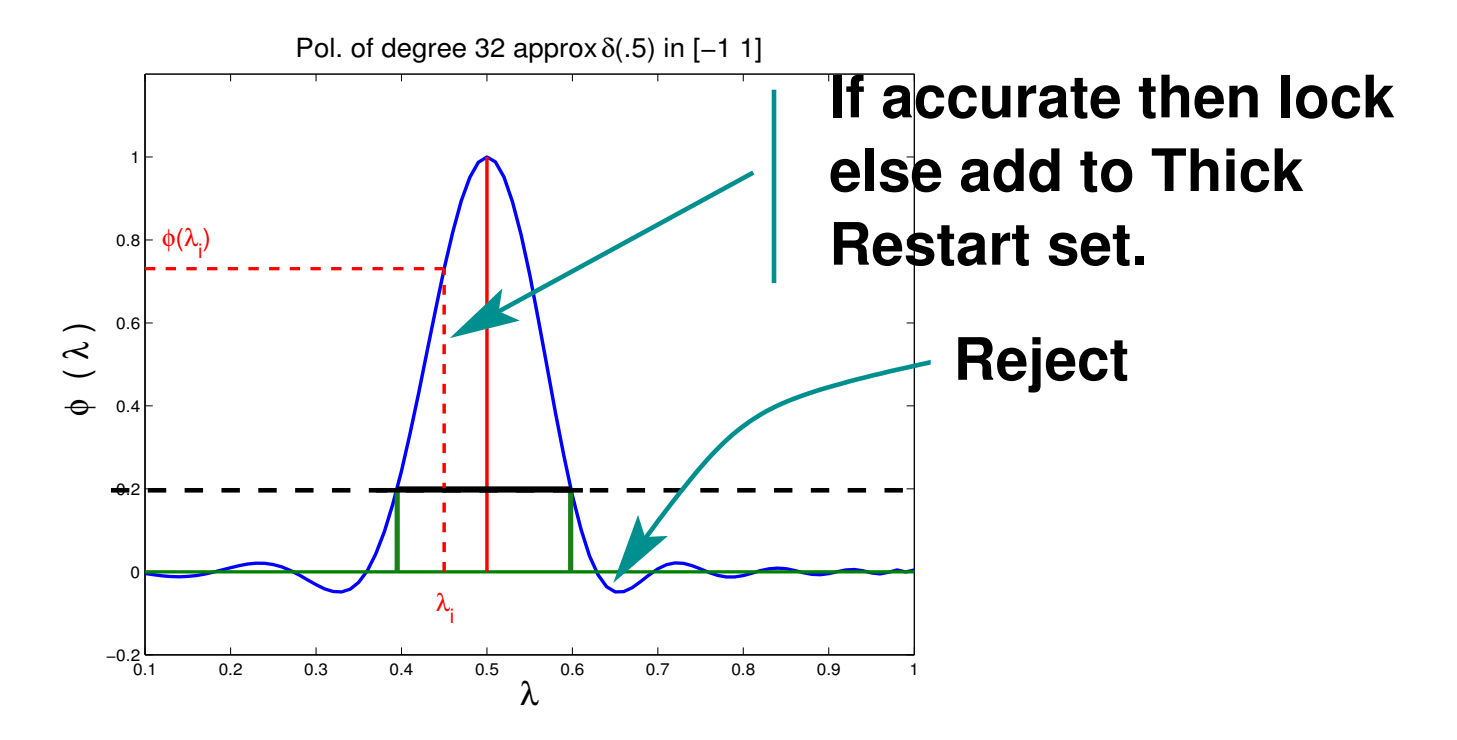

➤ Due to locking, no more candidates will show up in wanted area after some point  $\rightarrow$  Stop.

*TR Lanczos: The 3 types of basis vectors*

#### Basis vectors Matrix representation

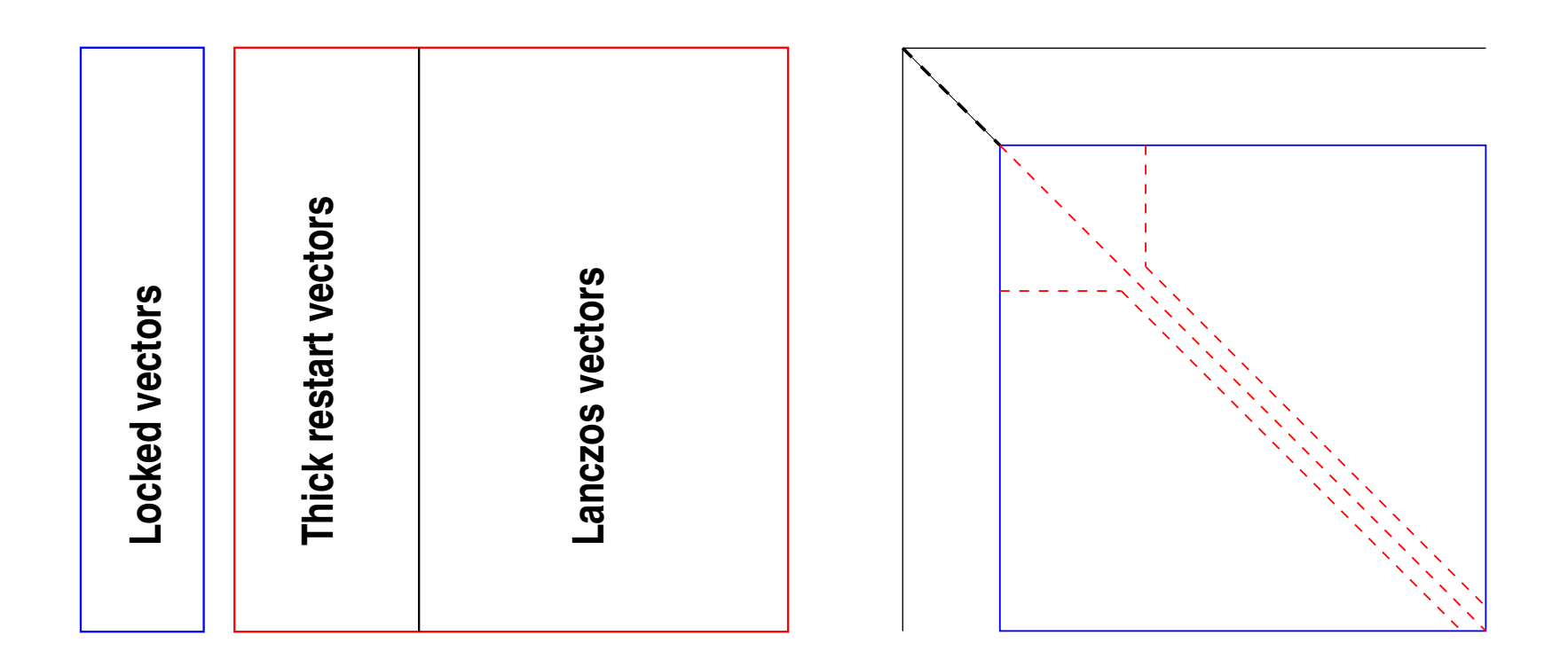

### *Experiments: Hamiltonian matrices from PARSEC*

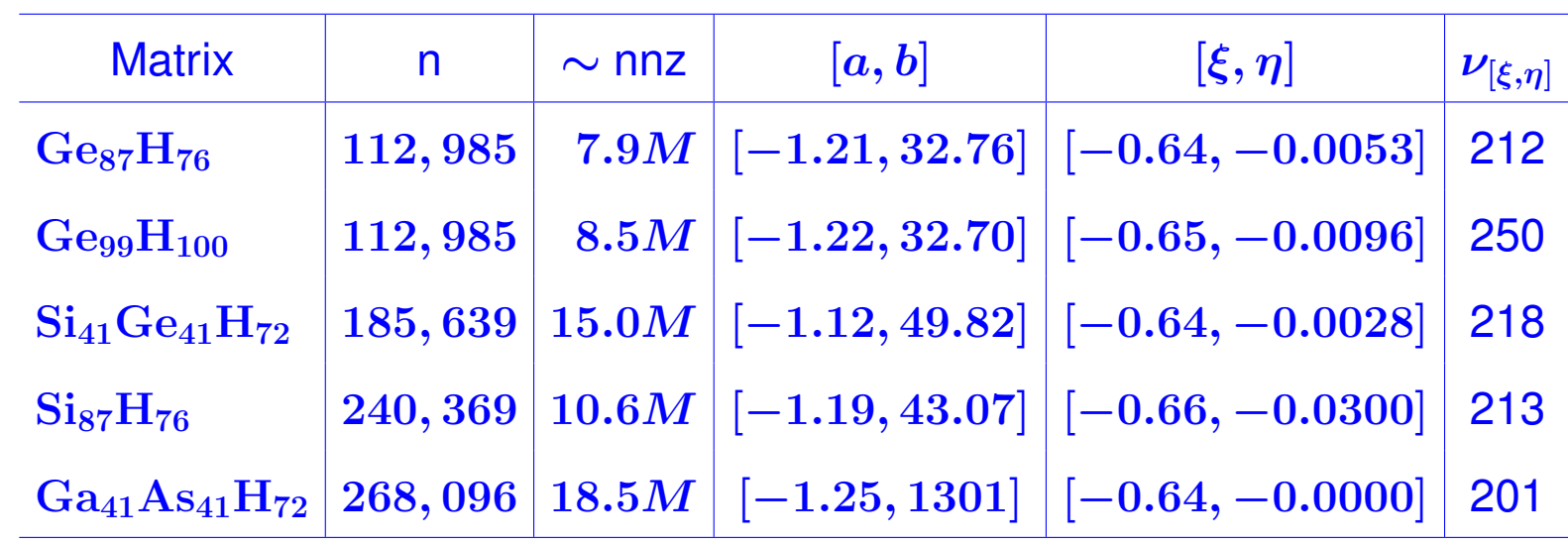

# *Results:* (No-Restart Lanczos)

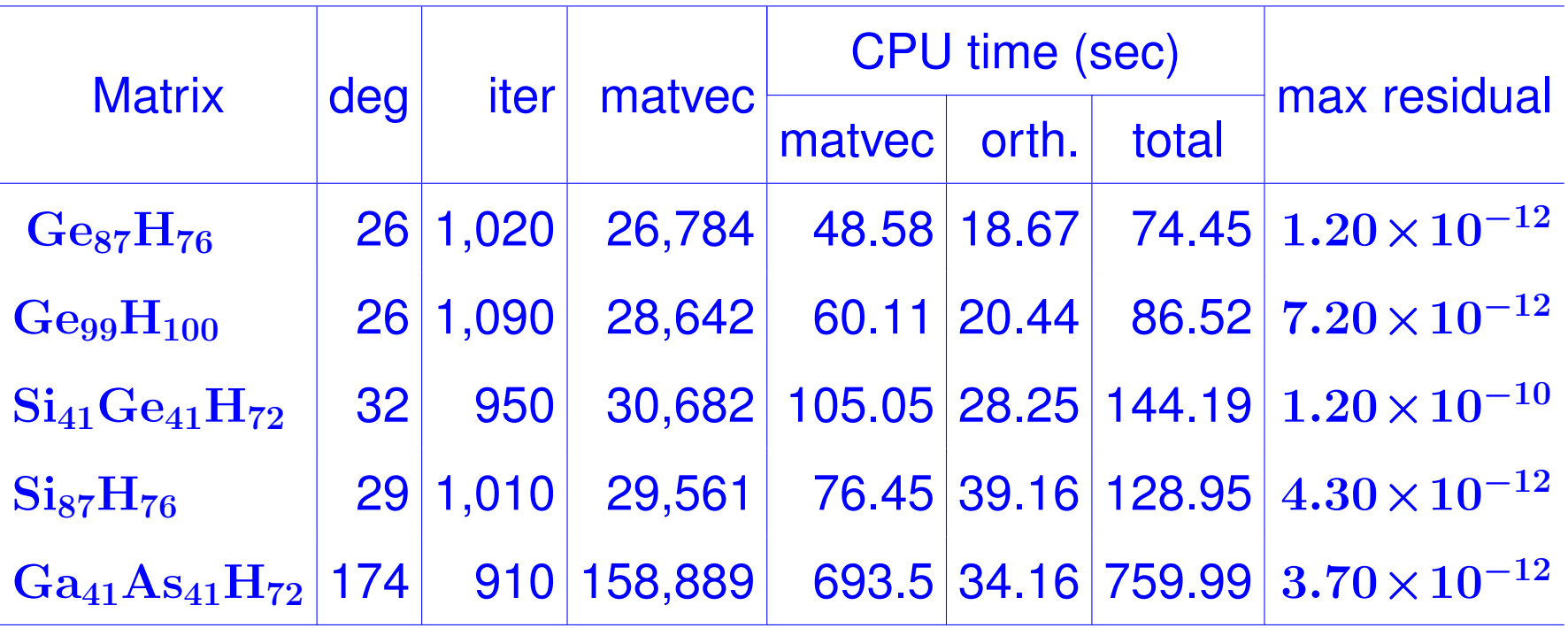

▶ Demo with Si10H16  $[n = 17,077, nnz(A) = 446,500]$ 

#### RATIONAL FILTERS

# *Why use rational filters?*

# Consider a spectrum like this one:

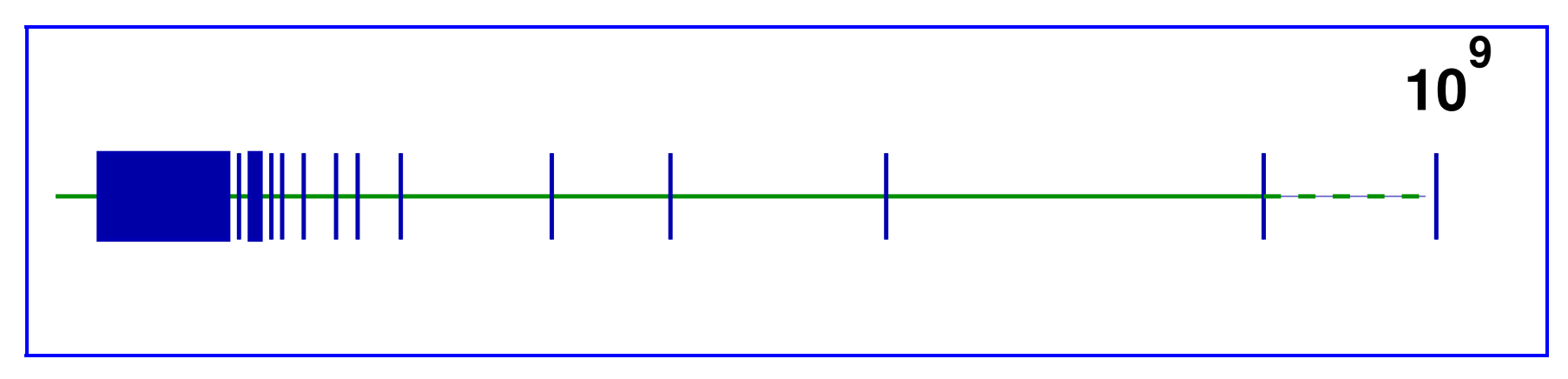

Polynomial filtering utterly ineffective for this case

Second issue: situation when Matrix-vector products are expensive

Generalized eigenvalue problems.

➤ Alternative is to use rational filters:  $\phi(z)=\sum_j$  $\alpha_j$  $z-\sigma_j$ 

$$
\phi(A) = \sum_j \alpha_j (A - \sigma_j I)^{-1}
$$

We now need to solve linear systems

➤ Tool: Cauchy integral representations of spectral projectors

 $\rightarrow$ 

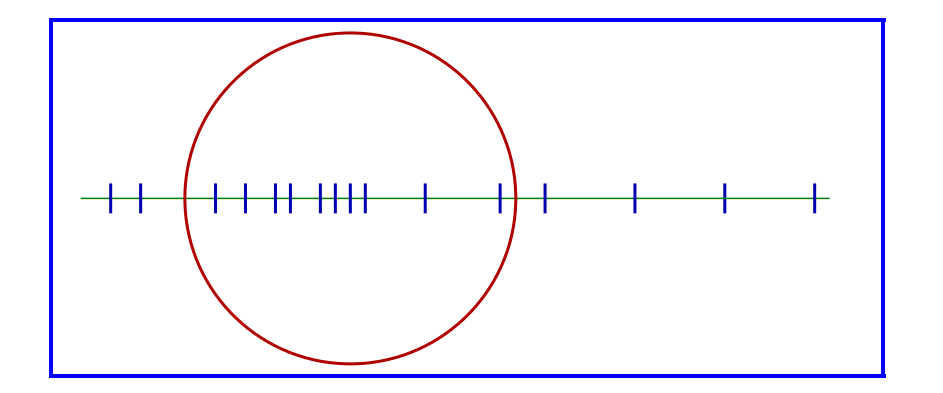

$$
P=\tfrac{-1}{2i\pi}\textstyle\int_\Gamma (A-sI)^{-1}ds
$$

• **Number.** integer. 
$$
P \rightarrow \tilde{P}
$$

• Use Krylov or S.I. on 
$$
\tilde{P}
$$

Sakurai-Sugiura approach [Krylov]

FEAST [Subs. iter.] (E. Polizzi)

# *What makes a good filter*

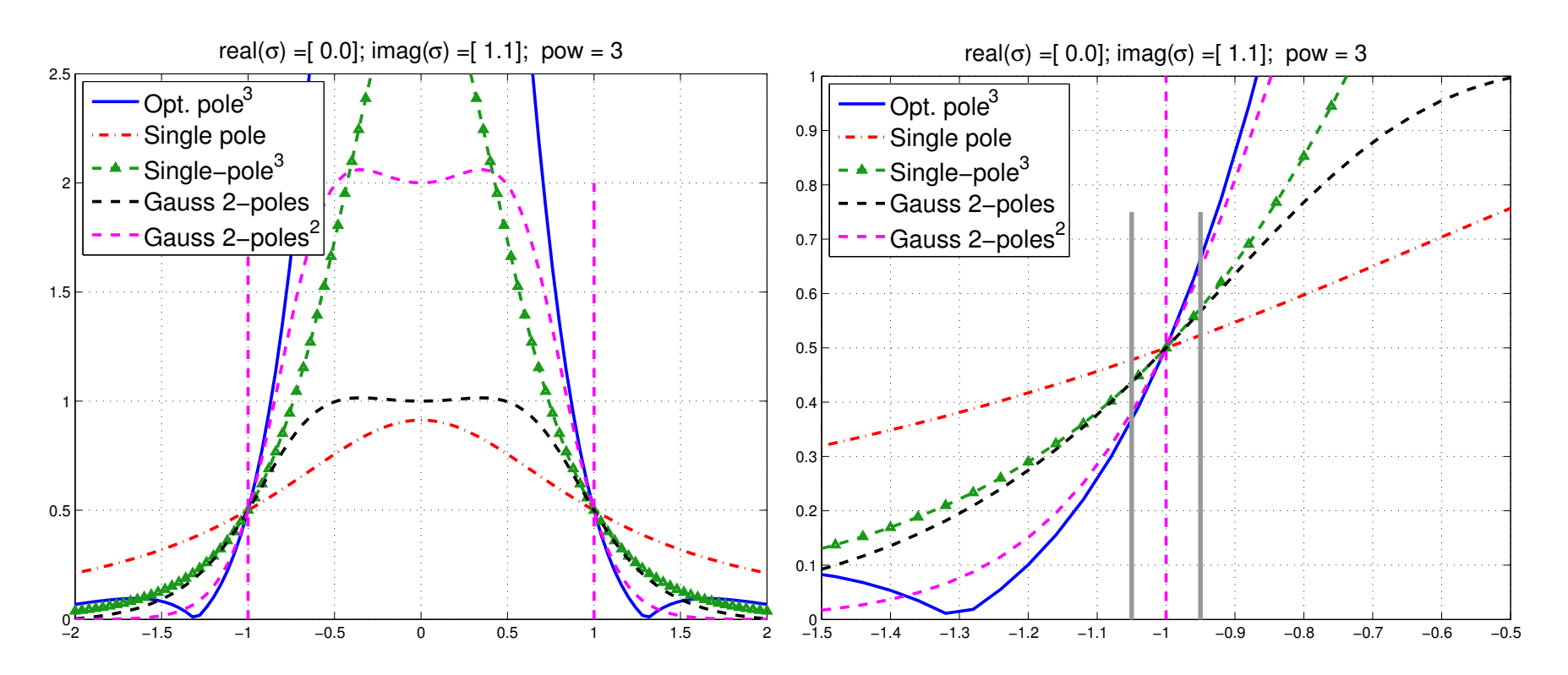

▶ Assume subspace iteration is used with above filters. Which filter will give better convergence?

Simplest and best indicator of performance of a filter is the magnitude of its derivative at -1 (or 1)

# *The Gauss viewpoint: Least-squares rational filters*

**Given:** poles 
$$
\sigma_1, \sigma_2, \cdots, \sigma_p
$$

$$
\blacktriangleright \text{ Related basis functions} \ \phi_j(z) = \tfrac{1}{z - \sigma_j}
$$

$$
\boxed{\text{Find} \quad \phi(z) = \sum_{j=1}^{p} \alpha_j \phi_j(z) \text{ that minimizes} \quad} \quad \int_{-\infty}^{\infty} w(t) |h(t) - \phi(t)|^2 dt
$$

$$
\blacktriangleright h(t) = \text{step function } \chi_{[-1,1]}.
$$

 $\triangleright$   $w(t)$  = weight function. For example  $a = 10$ ,  $\beta=0.1$ 

$$
w(t) = \begin{cases} 0 & \text{if} & |t| > a \\ \beta & \text{if} & |t| \leq 1 \\ 1 & \text{else} \end{cases}
$$

# ➤ Advantages:

- Can select poles far away from real axis  $\rightarrow$  faster iterative solvers
- Very flexible can be adapted to many situations
- Can repeat poles (!)

Implemented in EVSL.. [Interfaced to SuiteSparse as a solver]

#### *Spectrum Slicing and the EVSL project*

- Newly released EVSL uses polynomial and rational filters
- Each can be appealing in different situations.

*Spectrum slicing: cut the overall interval containing the spectrum into small sub-intervals and compute eigenpairs in each sub-interval independently.*

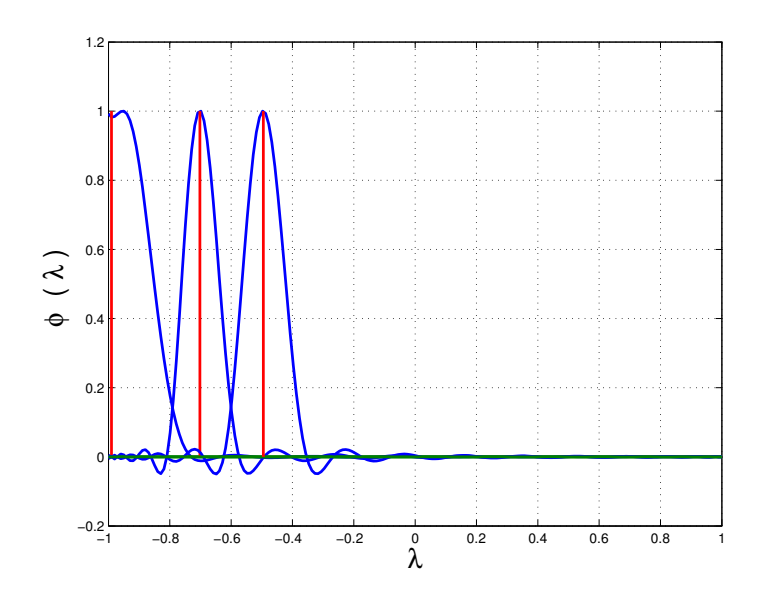

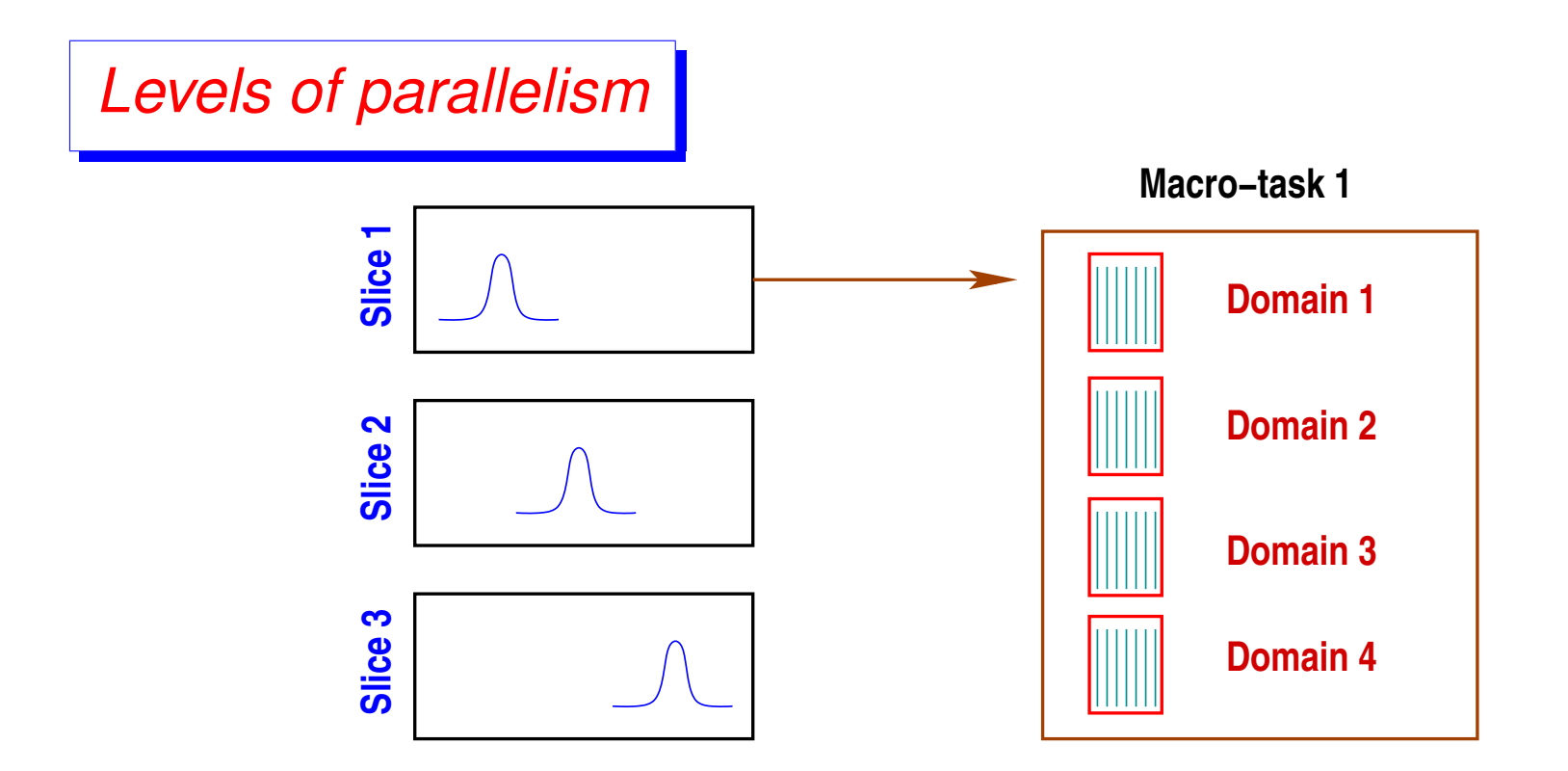

The two main levels of parallelism in EVSL

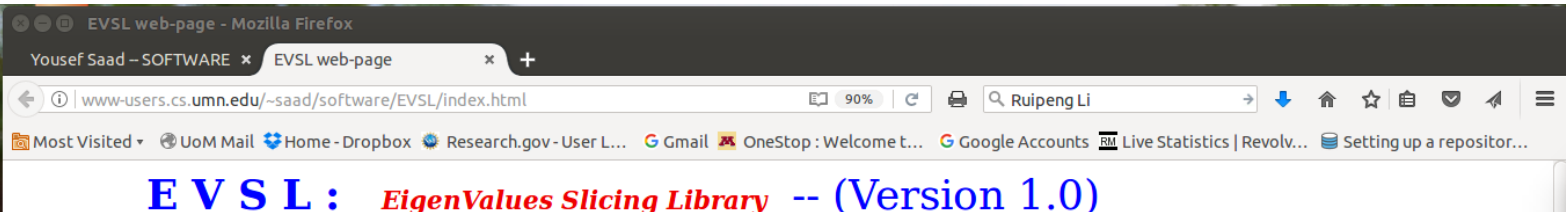

This version dated : Thu Jan 26 15:24:02 CST 2017 New version to be posted  $(-1)$ uly 2017)

#### $E.V.S.L.$

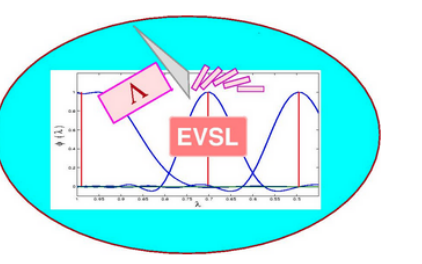

Welcome to the first release of EVSL (the EigenValues Slicing Library). EVSL provides routines for computing eigenvalues located in a given interval, and their associated eigenvectors, of a real symmetric matrix. It also provides tools for spectrum slicing, i.e., the technique of subdividing a given interval into p smaller subintervals and computing the eigenvalues in each subinterval independently. EVSL implements a polynomial filtered Lanczos (thick restart, no restart) a rational filtered Lanczos (thick restart, no restart), and a polynomial filtered subspace iteration.

The technical reports listed below provide details on the techniques used in the package. Online documentation (based on Doxygen) is now available - see below. The package will see frequent updates. We are currently working on various interfaces to Fortran.

Note: A new version of EVSL - with much added functionality - will be released in the next few weeks (Some time at the end of May/early June'17).

#### http://www.cs.umn.edu/~saad/software

#### **Related publications**

• Ruipeng Li, Yuanzhe Xi, Eugene Vecharynski, Chao Yang, and Yousef Saad.

A Thick-Restart Lanczos algorithm with polynomial filtering for Hermitian eigenvalue problems. SIAM J. Sci. Comput., 38 (2016), pp. A2512-A2534. Preprint vs-2015-6 Dept. Computer Science and Engineering Download, IDDEL

#### **Download EVSL**

Before you download read the COPYRIGHT statement

Download: EVSL version 1.0 (EVSL 1.0.zip)

### **EVSL** *Main Contributors (version 1.1.0) + support*

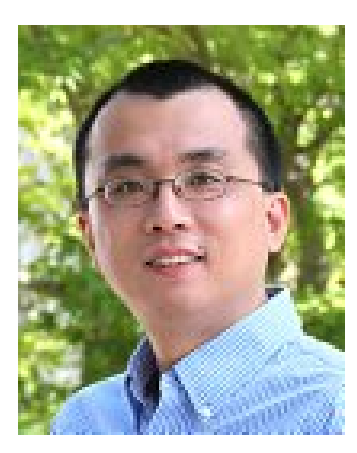

**Ruipeng Li** 

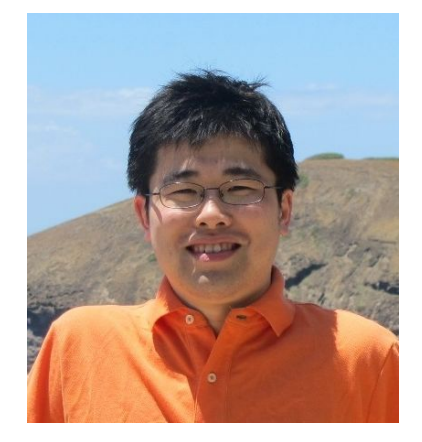

• Yuanzhe Xi Post-doc (UMN)

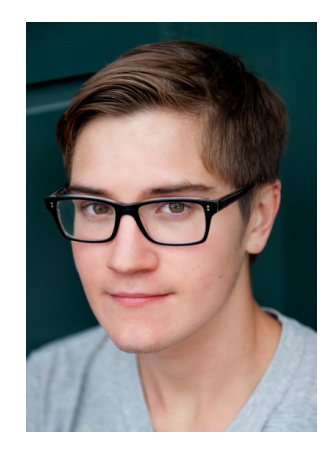

• Luke Erlandson UG Intern (UMN)

Work supported by DOE [ending this summer] ... ... and by NSF [going forward]

LLNL

# *EVSL: current status & plans*

Version \_1.0 **Released in Sept. 2016** 

- Matrices in CSR format (only)
- Standard Hermitian problems (no generalized)
- Spectrum slicing with KPM (Kernel Polynomial Meth.)
- Trivial parallelism across slices with OpenMP
- Methods:  $\mathcal{L}^{\mathcal{A}}$ 
	- Non-restart Lanczos polynomial & rational filters
	- Thick-Restart Lanczos polynomial & rational filters
	- Subspace iteration polynomial & rational filters

*Version* \_ 1.1.x | V\_1.1.0 Due for release end of July

- **general** matvec [passed as function pointer]
- $Ax = \lambda Bx$
- Fortran (03) interface.
- Spectrum slicing by Lanczos and KPM
- Efficient Spectrum slicing for  $Ax = \lambda Bx$  (no solves with  $B$ ).

*Version* \_ 1.2.x | V\_1.2.0 Early 2018 (?)

- Fully parallel version [MPI + openMP]
- Challenge application in earth sciences [in progress]

# *Conclusion*

Polynomial Filtering appealing when # of eigenpairs to be computed is large and Matvecs are not too expensive

- ➤ Somewhat costly for generalized eigenvalue problems
- ➤ Will not work well for spectra with large outliers.
- ➤ Alternative: Rational filtering –
- Both approaches implemented in EVSL
- ➤ Current focus: provide as many interfaces as possible.
- ▶ EVSL code available here:

www.cs.umn.edu/~saad/software/EVSL

➤ EVSL Also on github (development)